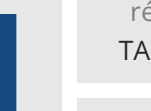

référence TACFDEV22

35h

**Développer des applications HTML5 Responsives avec JavaScript et CSS3** Mise à jour 17 juillet 2023

Formation intra-entreprise sur devis

 $\frac{2}{3}$  (Télé-)présentiel Formation certifiante

ENI Service

# **Développer des applications HTML5 Responsives avec JavaScript et CSS3**

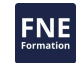

## **Objectifs**

- Construire des pages Web en HTML5
- Habiller et mettre en forme des pages Web avec CSS3
- Créer des formulaires avancés
- Créer des tableaux de données
- Créer des menus de navigation
- Utiliser les différentes techniques CSS de positionnement et dimensionnement pour adapter la présentation aux différents appareils (smartphone, tablette, PC)
- Parcourir et modifier la structure d'une page en JavaScript
- Gérer des événements utilisateur
- Intégrer des appels à des Services Web REST et WebSockets en JavaScript

## **Pré-requis**

Mettre en oeuvre l'algorithmie dans un langage de programmation ou avoir suivi la formation T410-010 Algorithmique Initiation à la programmation

## **Certification**

Cette formation prépare au passage de la certification Créer et mettre en

forme des pages web (HTML5 et CSS3)

Suite à la formation, une mise en pratique approfondie de plusieurs mois est

nécessaire pour garantir un bon résultat à l'examen.

La certification donne accès aux métiers de :

- Concepteur/Développeur
- Intégrateur Web

Rédacteur Web

Web Designer

## **Public**

- Concepteurs/Développeurs
- Intégrateurs Web

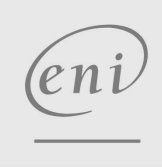

 $\sim$  02 40 92 45 50  $\sim$  formation@eni.fr www.eni-service.fr

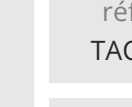

référence TACFDEV22

## **Développer des applications HTML5 Responsives avec JavaScript et CSS3**

ENI Service

35h

 $\mathbb{R}^2$  (Télé-)présentiel Formation certifiante

## **Programme de la formation**

#### **Introduction (2 heures)**

- Vue d'ensemble de la création de contenus pour le Web
- Langages HTML, CSS et JavaScript
- Organisation d'un site Web
- Principaux navigateurs et niveau de compatibilité aux nouveautés HTML5 et CSS3
- Outils de création de contenus pour le Web

### **Notions fondamentales du langage HTML5 (3 heures)**

- Syntaxe XML
- Vue d'ensemble des balises HTML
- Attributs XML, HTML et événements
- Structure du document HTML
- Eléments d'entête.
- Travaux pratiques :
	- Structure HTML de la page Ajout de contenus simples, titres, listes, images
- Mise en place de liens de navigation entres les pages

## **Notions de base de la mise en forme en CSS (3 heures)**

- Création et intégration d'une feuille de style CSS
- Sélecteurs CSS simple
- Héritage et cascades
- Couleurs et Unités de mesures : px, in, %, em
- Sélecteurs CSS3
- Travaux pratiques :
	- Création d'une feuille de style

## Application de la feuille de style aux différentes pages

### **Intégration et mise en forme de contenus simples (3 heures)**

- Gestion du texte, des paragraphes et des listes
- Gérer les espaces et les sauts de lignes
- Affichage en ligne ou en bloc
- Dimensions et marges
- Bordures et Fonds

Travaux pratiques :

Mise en forme des éléments texte Mise en page et positionnement des contenus

#### **Structure fluide et positionnement (2 heures)**

- Eléments conteneurs : nav, section, main, header, footer
- Unités avancées : %, vh, vw, calc()
- Dimensionnement fluide et marges
- Positionnements relatifs et absolus
- Habillage et débordements
- Travaux pratiques :
	- Création d'un bandeau d'en-tête

## **Création de tableaux (1 heure)**

- Elément Table
- Eléments ligne et cellule
- Mise en forme d'un tableau
- Travaux pratiques :
	- Ajout d'un tableau de données HTML Habillage du tableau avec CSS

#### **Création de formulaire HTML5 (1 heure)**

- Structurer le formulaire avec les éléments Form, FieldSet et Label
- Ajouter des éléments Input
- Créer des listes de valeurs pour les éléments Input
- Afficher des informations avec les éléments Output, Progress et Meter
- Mettre en forme et valider un formulaire
- Ajouter des boutons de contrôle
- Travaux pratiques :
	- Ajout de formulaire HTML
	- Organisation des champs
	- Mise en forme du formulaire avec CSS

#### **Responsive Web Design (2 heures)**

- Introduction
	- Principes fondamentaux
	- Approche Mobile First
- Résolutions d'écrans et Media Queries
- Résolutions et densités des principaux smartphones et tablettes Viewport et Zoom
- Critères d'adaptation (width, height, device-width,
- orientation, ...)
- Travaux pratiques :
	- Conception de pages Responsives
	- Utilisation d'une structure fixe
	- Utilisation d'une structure fluide à l'aide de "Media Queries"

#### **Positionnement à base de « Flexbox » (2 heures)**

- Affichage « Flexbox »
- Axe principal et axe transversal
- Répartition et alignement des éléments
- Dimensions de base, agrandissements et réductions
- Ordonnancement des éléments
- Travaux pratiques :
	- Utilisation d'une structure fluide à l'aide de "Flexbox"

#### **Fondamentaux du langage JavaScript (4 heures)**

- Fonctions
- Tableaux et Objets
- Fonctions anonymes et Encapsulation
- Objets
- Propriété prototype
- Nouveautés ECMAScript 6
- Travaux pratiques :
	- Création et intégration des fichiers JavaScript nécessaires dans les pages HTML

#### **Interagir avec le DOM (4 heures)**

e n i

**ENI Service - Centre de Formation**

02 40 92 45 50 formation@eni.fr www.eni-service.fr

2 / 4

adresse postale : BP 80009 44801 Saint-Herblain CEDEX SIRET : 403 303 423 00020 B403 303 423 RCS Nantes, SAS au capital de 864 880 Mise à jour 17 juillet 2023

Formation intra-entreprise sur devis

FNE

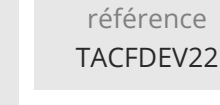

## **Développer des applications HTML5 Responsives avec JavaScript et CSS3**

ENI Service

35h

Mise à jour 17 juillet 2023

Formation intra-entreprise sur devis

 $\mathbb{R}^{\mathbb{Q}}$  (Télé-)présentiel **Formation certifiante** 

- Rechercher les éléments avec les fonctions querySelector() et querySelectorAll()
- Parcourir le DOM
- Modifier la présentation et le contenu du DOM
- Modifier la structure du document
- Intercepter les événements avec la fonction addEventListener()
- Travaux pratiques :
	- Création d'objets métiers à l'aide d'un formulaire
	- Affichage des données dans un tableau HTML

### **Requête AJAX avec XMLHttpRequest (2 heures)**

- Définition d'une API REST
- L'objet XMLHttpRequest2
- Configurer une requête AJAX
- Format d'échange JSON
- L'événement progress
- Travaux pratiques :
- Récupération de données distantes avec XMLHttpRequest

### **API Fetch et objets Promise (3 heures)**

- Les requêtes Fetch
- L'objet Promise
- Synchronisation des traitements et des requêtes
- Travaux pratiques :

Récupération de données distantes avec Fetch API

#### **Communication temps réel (3 heures)**

- API WebSocket
- Ouverture et fermeture de la connexion
- Emettre des messages
- Recevoir des messages
- Travaux pratiques :
	- Implémentation de la partie JavaScript d'une communication bidirectionnel

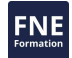

eni

02 40 92 45 50 formation@eni.fr www.eni-service.fr

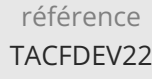

## **Développer des applications HTML5 Responsives avec JavaScript et CSS3**

ENI Service

35h

Mise à jour 17 juillet 2023

Formation intra-entreprise sur devis

**NE** 

 $\mathbb{R}$  (Télé-)présentiel  $\mathbb{R}$  Formation certifiante

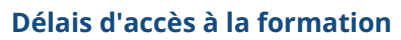

Les inscriptions sont possibles jusqu'à 48 heures avant le début de la formation.

Dans le cas d'une formation financée par le CPF, ENI Service est tenu de respecter un délai minimum obligatoire de 11 jours ouvrés entre la date d'envoi de sa proposition et la date de début de la formation.

## **Modalités et moyens pédagogiques, techniques et d'encadrement**

Formation avec un formateur, qui peut être suivie selon l'une des 3 modalités ci-dessous :

1 Dans la salle de cours en présence du formateur.

2 Dans l'une de nos salles de cours immersives, avec le formateur présent physiquement à distance. Les salles immersives sont équipées d'un système de visio-conférence HD et complétées par des outils pédagogiques qui garantissent le même niveau de qualité.

3 Depuis votre domicile ou votre entreprise. Vous rejoignez un environnement de formation en ligne, à l'aide de votre ordinateur, tout en étant éloigné physiquement du formateur et des autres participants. Vous êtes en totale immersion avec le groupe et participez à la formation dans les mêmes conditions que le présentiel. Pour plus d'informations : Le téléprésentiel notre solution de formation à distance.

Le nombre de stagiaires peut varier de 1 à 12 personnes (5 à 6 personnes en moyenne), ce qui facilite le suivi permanent et la proximité avec chaque stagiaire.

Chaque stagiaire dispose d'un poste de travail adapté aux besoins de la formation, d'un support de cours et/ou un manuel de référence au format numérique ou papier.

Pour une meilleure assimilation, le formateur alterne tout au long de la journée les exposés théoriques, les démonstrations et la mise en pratique au travers d'exercices et de cas concrets réalisés seul ou en groupe.

## **Modalités d'évaluation des acquis**

En début et en fin de formation, les stagiaires réalisent une auto-évaluation de leurs connaissances et compétences en lien avec les objectifs de la formation. L'écart entre les deux évaluations permet ainsi de mesurer leurs acquis.

En complément, pour les stagiaires qui le souhaitent, certaines formations peuvent être validées officiellement par un examen de certification. Les candidats à la certification doivent produire un travail personnel important en vue de se présenter au passage de l'examen, le seul suivi de la formation ne constitue pas un élément suffisant pour garantir un bon résultat et/ou l'obtention de la certification.

Pour certaines formations certifiantes (ex : ITIL, DPO, ...), le passage de l'examen de certification est inclus et réalisé en fin de formation. Les candidats sont alors préparés par le formateur au passage de l'examen tout au long de la formation.

## **Moyens de suivi d'exécution et appréciation des résultats**

Feuille de présence, émargée par demi-journée par chaque stagiaire et le formateur. Evaluation qualitative de fin de formation, qui est ensuite analysée par l'équipe pédagogique ENI. Attestation de fin de formation, remise au stagiaire en main propre ou par courrier électronique.

## **Qualification du formateur**

La formation est animée par un professionnel de l'informatique et de la pédagogie, dont les compétences techniques, professionnelles et pédagogiques ont été validées par des certifications et/ou testées et approuvées par les éditeurs et/ou notre équipe pédagogique. Il est en veille technologique permanente et possède plusieurs années d'expérience sur les produits, technologies et méthodes enseignés. Il est présent auprès des stagiaires pendant toute la durée de la formation.

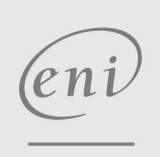

02 40 92 45 50 formation@eni.fr www.eni-service.fr

**ENI Service - Centre de Formation** adresse postale : BP 80009 44801 Saint-Herblain CEDEX SIRET : 403 303 423 00020 B403 303 423 RCS Nantes, SAS au capital de 864 880